## Logging in to Spelling Shed and Maths Shed

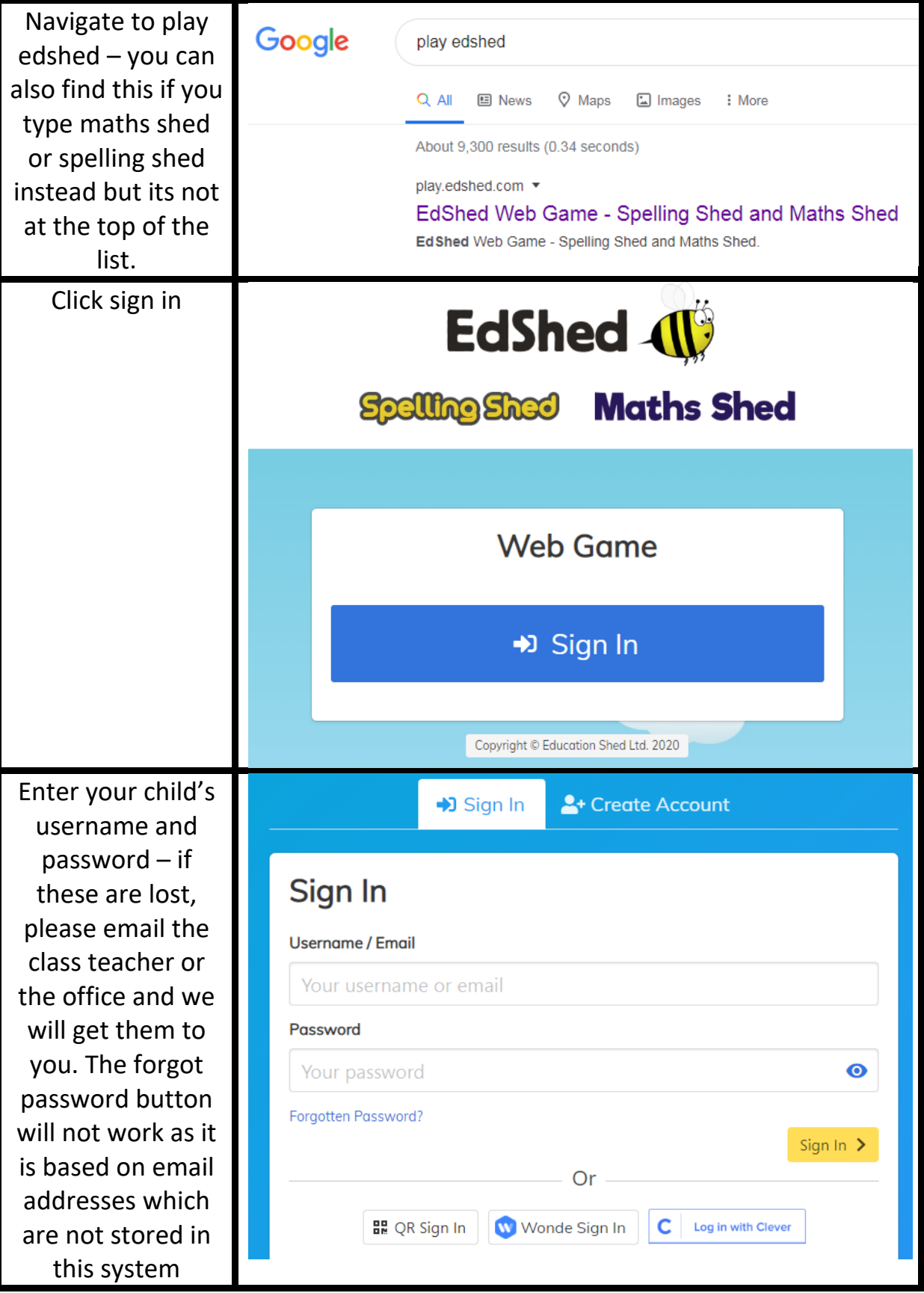

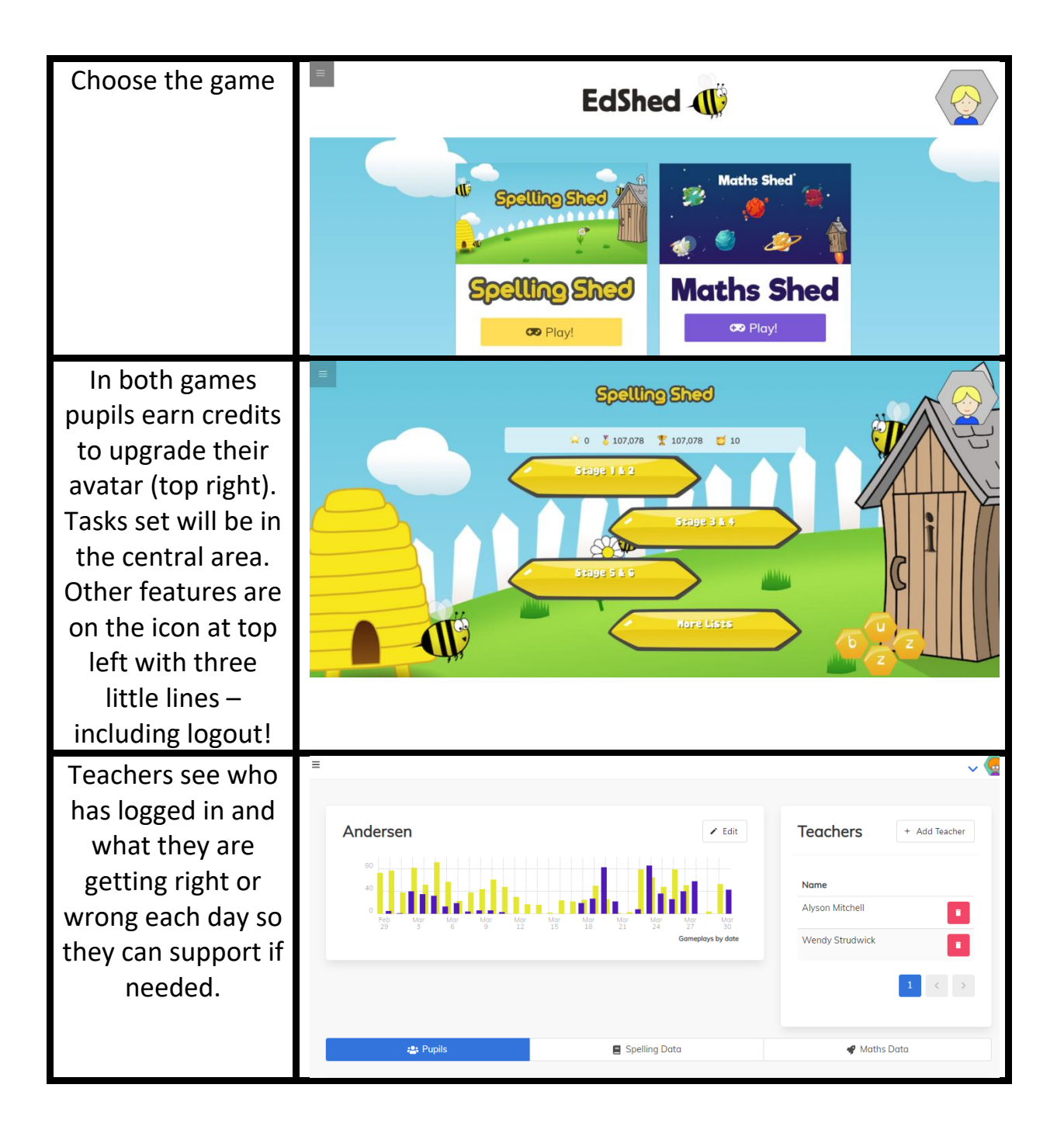